## 國立勤益科技大學進修部 進修學務十二 3-001

## 學生加退選退費標準作業流程

1.目的:順利完成學分學時退費作業。

2.依據[:本校學則。](https://ce.ncut.edu.tw/p/405-1011-11699,c1383.php)

3.範圍:進修部學生(四技、二技及碩士在職專班)

4.權責:詳如 5.作業說明.

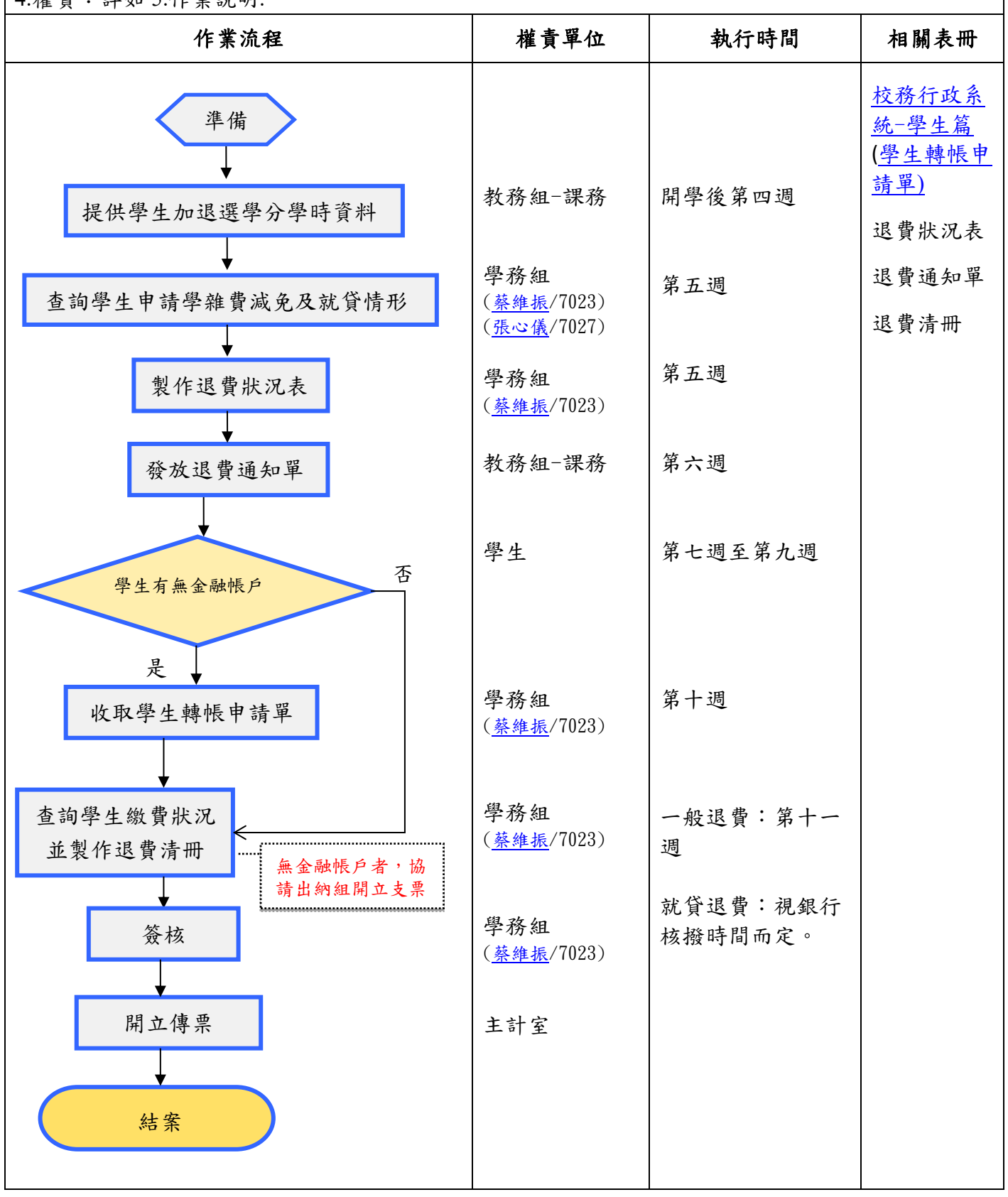

5.作業說明:

- 5-1:由教務組-課務承辦人提供學生加退選學分學時資料。
- 5-2:學務組承辦人依科系查詢學生資格(一般生、學雜費減免生、就貸生)計算退費金額。
- 5-3:由學務組製作退費狀況表給予教務組-課務。
- 5-4:由教務組-課務承辦人於第六週發放退費通知單予學生。
- 5-5:退費學生於第七週到第九週至【校務行政系統-學生篇】登錄銀行帳戶資料,上傳金融帳戶存摺 資料。
- 5-6:學生列印學生轉帳申請單,由各班代收齊繳交至學務組。
- 5-7:學務組第十週校對退費狀況表確認未繳註冊費名單,並依相關資料製作退費清冊,已提供金融帳 戶者匯入金融帳戶,無金融帳戶者則於清冊開立支票。
	- 5.7.1 一般退費及學雜費減免生退費:會辦學務組承辦人確認名單及金額。
	- 5-7.2 就貸退費:退費清冊會辦學務組承辦人確認名單及金額。
- 5-8:簽核:撰擬簽文併同退費清冊簽會相關單位,續陳校長核准。
- 5-9 :奉核後將簽文影本併同退費清冊正本送交主計室開立傳票。
- 5-10:結案

6.控制重點:風險分布 2

6-1:檢核學生無金融帳戶者須備註於退費清冊。

6-2:核算退費金額是否正確。

- 6-3:檢核學生轉帳申請單銀行帳戶及分行代碼是否正確。
- 6-4:檢核當學期未繳註冊費名單。